## Download Adobe Photoshop CC 2015 Version 16 With Activation Code [32|64bit] 2022

Installing Adobe Photoshop and then cracking it is easy and simple. The first step is to download and install the Adobe Photoshop software on your computer. Then, you need to locate the installation.exe file and run it. Once the installation is complete, you need to locate the patch file and copy it to your computer. The patch file is usually available online, and it is used to unlock the full version of the software. Once the patch file is copied, you need to run it and then follow the instructions on the screen. Once the patching process is complete, you have a fully functional version of the software. To make sure that the software is running properly, you should check the version number to ensure that the crack was successful. And that's it - you have now successfully installed and cracked Adobe Photoshop!

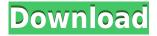

If you are a professional photographer, I'm assuming you are using a computer to manage your workflow. If there is any apps that you use that you wanted to be available as much as possible, this tools will be able to help. Lightroom and Photoshop are some of the must-have programs for those who are in need of photo editing. The Photoshop is the official, or main, photo editing tool for Adobe, and the Lightroom just the part of the software package. Practice, and then see for yourself what you should be downloading. GetApp makes it easy to discover and try new apps, browse popular and featured apps - and compare them by features, price, popularity, ratings, and reviews. GetApp also provides app promotion for **Android, Mac, Windows, iOS, iPhone, iPad, and iPod**. Too many people have realized that traditional RAW-to-TIFF conversion is too slow. While Adobe's ACR (Adobe Camera Raw) still keeps the speed advantage, it fills a role to which Elements isn't as well suited: to convert a wide variety of compressed and proprietary formats, including JPEGs. GetApp offers free software discovery and selection resources for professionals like you. Our service is free because software vendors pay us when they generate web traffic and sales leads from GetApp users.

Because we're committed to help you find the right solution for your business needs, we list all software vendors on our website, and give them the opportunity to feature their solutions and collect user reviews. At GetApp, our comprehensive software listings, verified user reviews, software evaluation scorecards, product comparison pages and articles will empower you to make confident and well-informed purchase decisions.

## Download free Adobe Photoshop CC 2015 Version 16With Activation Code Windows 2022

When you make the decision to buy, you need to carefully comparison prices, special offers and discounts, and see what people have to say about the more comprehensive features of each softare. You will also

want to check whether it is compatible with your operating system to avoid any unexpected problems. 1. Layer Style -- Pick one of the four styles in the Layer Style menu to give your artwork a finished look. These styles include Bevels, Emboss, Glow, and Gradients. Bevels add a beautiful white glow at the edge of the artwork. Emboss adds a steely type of shine to the edges of the artwork. Gradients can be used to imitate shadows or brightness. Glow can be used to add subtle highlights without distorting the artwork. 2. Layer Blending Options -- By selecting one of the fades right below the Layer Style options, you can quickly apply any of the five blend modes including Add, Multiply, Screen, Darken, or Lighten. These blend modes are useful to create artistic effects, such as mixing several colors together, for example. Each blending mode gives your artwork a different look. 3. Color -- Pick one of the RGB, CMYK, HSV, or Grayscale color options. With the Color options, you can pick a predefined color or go right down to RGB values, add a hue, saturation, and brightness. You can also create the type of gradient effect you can see above. 4. Pattern Options -- For those who've mastered patterns in other programs or simply those who love playing with the filters, the Pattern tab will provide you with a number of colors, designs, textures and more. 933d7f57e6

## Adobe Photoshop CC 2015 Version 16 Full Version With Full Keygen PC/Windows {{ lAtest release }} 2022

The new Macintosh OS Mojave has long been in the works. The new operating system is Apple's next generation of Mac operating systems, and is a major update to include new features such as Dark Mode, Stacks, Shared iPad Libraries, and the App Extensions feature. Apps that were built for older OS versions need to be rebuilt and rewritten as these new APIs are offered. One of the most popular ways that companies get new products on the road is through beta programs. Beta testers provide a main reason for this, as most of them are motivated by the promise of new or better features that a given product could offer. Adobe's Catalyst release strategy provides an option for companies to leverage a beta version of a product to show early demos of their upcoming works of art. These programs allow early users of the products to experience the products before they are released to the public. This helps both the beta testers and the users to provide significant feedback for the next steps for development. As with all other major releases, it can be expected that Adobe will release a minor version after a major release to fix issues, improve component compatibility, and improve performance. In 2020, Adobe has released Photoshop 2020.1, which includes some improved performance and a completely new IRIS Film scan mode. It offers correction tools for a more accurate scanned output, and has improved the Red-Eye Fix filter as well as the Sharpen tool. Slight enhancements to the Pixel Bender tool, the Ink Sketch tool, and the Color Panel workflow have also been added.

download adobe photoshop cs2 rar camera raw photoshop cs2 download adobe photoshop cs2 setup download photoshop cs2 download gratis italiano download ph?n m?m photoshop cs2 photoshop cs2 download for mobile adobe photoshop cs2 manual pdf download download keygen photoshop cs2 paradox photoshop cs2 download deutsch photoshop cs2 handbuch pdf download

There are two kinds of photo editing—pixel-based and 3D edits. Some of the most popular editing tools are the exposure, color balance, levels, exposure, saturation, clarity, sharpening, contrast, hue/saturation, textures, shadows, highlights, and white balance. This software features a basic or basic mode for beginners who don't have much knowledge about working with a digital camera. It includes basic editing tools, like adjustment layers, layers, rotate, and flip tools, a healing brush, healing tool, eraser, and selection brush. It also allows you to work in the background, mobile and web, even on a phone. Adobe Photoshop is one of the best image editing applications in the world. Photoshop gives you over a decade's worth of experience in manipulating digital images, and no matter what job you're trying to accomplish, you can find a way to essentially do it in Photoshop. Photoshop is one of the most widely used programs and has come a long way in the field of graphic design. It's a very powerful software that is well suited to anything from concept to print & packaging design. The Photoshop CC program does not close, but lives in the cloud with all your files. This means your edits will be available from wherever you are, on any device—desktop, laptop, tablet, phone, or computer. It also means any changes you make to those files are automatically synced to the cloud, which greatly simplifies your workflow. You can continue editing files as long as that particular computer is available to you.

If you're the type to get bored painstakingly fixing up photos for days on end, then you might love the new Sharpen command in Photoshop. Exterior only, this tool allows for manual adjustment of contrast, saturation, and sharpness. This feature allows you to effortlessly and quickly make one of your favorite

subjects look like it just stepped out of the Mariana Trench. Sharpen is great for a dull photo and creates powerful results. Photoshop comes with a powerful toolset that enables you to expand its capabilities for any job. By attaching more in-depth actions to a tool, designers can create or manipulate the image in a way that makes sense. Of course, since Photoshop is created to handle almost any type of editing task, this isn't much of a hurdle in the program. Designers can customize their workflow for different tools and adjust them to the task at hand. Photoshop's versatility and flexibility definitely adds value to the program. The only reason why this product isn't the best for you is if you're looking for something simple and aesthetically pleasing. However, Photoshop, in addition to most photo editing programs, is known for the type of enhancement that makes things appear much better. Whether a framed print, a colored photograph, and much more, users can enhance their digital photos to create a product that's printed or flat displayed that showcases a super talented customer's work. As with most software, Photoshop is a set of tools that produce results in a particular way. Understanding what Photoshop is and how to use it is pretty simple. However, it's important to use the right tools for the right tasks. There are editing tools for color correction, and a few for text. There are also a few for specific kinds of effects, such as painting tools for painting and drawing. It's important for an artist to understand how each tool works to get the best results.

https://jemi.so/7perviboeha/posts/gXHoX88N5LEgp9zLVMbJ https://jemi.so/lencalsero/posts/IZgQZTYmpJhSYWEc78W8 https://jemi.so/8congmaecoere/posts/SIbJTZ6im1CayO8YnAbu https://jemi.so/7perviboeha/posts/UmtuHcrJNy3jOGlynGZZ https://jemi.so/lencalsero/posts/rXhhCLfS4TF8xlfBh6iw

And for those who want premium-quality designs and services, you can consider Adobe Illustrator for the web. Adobe Illustrator offers a number of powerful features, including vector graphics, templates for creating logos and other graphics, typography and much more. According to Adobe, approximately 80% of the world's best-designed websites, apps, and videos currently use Adobe's design and development tools. You can also use the latest version of Photoshop CS6 more easily if you're using a Mac. The updated new integrated sharing feature allows easier access to your collections, folders, and image editing projects. And by using a new remote access program included with Photoshop CS6, you can make it even easier. This program allows you to configure your desktop toolbars to suit your preferences. So what's the best feature in Photoshop on the web? It's the new online cloud version. With this new version, Photoshop manages your documents and streams them to the web. This removes the need to store every copy of your files, and you no longer have to worry about losing your computer or files. New Photoshop feature being introduced in this version of Photoshop is content aware fill. The content aware fill is a new way of filling in images by using objects in the image to create a patch of colour. This tool uses different shades of colour to apply a perfect fill to objects within the image. This feature allows you to directly choose what colours needs to be applied to an image.

https://telegramtoplist.com/wp-content/uploads/2022/12/wardphi.pdf

https://autko.nl/wp-content/uploads/2022/12/Neon-Brushes-Photoshop-Free-Download-BEST.pdf

https://womensouthafrica.com/photoshop-app-download-on-pc-upd/

http://wikicando.com/wp-content/uploads/apolgerv.pdf

https://openhousexpo.com/wp-content/uploads/2022/12/keelcia.pdf

https://trzcrew.tv/wp-content/uploads/2022/12/carapal.pdf

https://getwisdoms.com/wp-content/uploads/2022/12/nelajawu.pdf

 $\underline{https://qualityglass and window.com/4-in-1-cartoon-vector-art-photoshop-actions-free-download-exclusive/}$ 

 $\underline{https://jacksonmoe.com/wp-content/uploads/2022/12/Open-Source-Photoshop-Software-Download-UPD.pdf}$ 

http://educationcollege.info/?p=6076

This Canon EOS Rebel T6/600D DSLR Camera is an intermediate, beginner, and entry model camera for photography. It features a 24.2 MP APS-C CMOS sensor and a fixed 28-112mm f/3.5-4.5 zoom lens with an approximately equivalent 36mm focal length. Its built-in flash can pop and blur your subjects and shoot low-light photos naturally, without flash. The T6/600D also features an ISO range of 100-6400 and an exposure range of -3EV to +3EV. With the free updates, you can download the latest versions as they're available. Available only for Windows, Adobe Photoshop Elements for Windows is a little text-heavy, but it's also a great way to start learning the software. You'll find guick access to often-used tools and functions. Once you get comfortable with the basics, Elements opens a world of creative possibilities for you. The Adobe Photoshop Creative Cloud app for iOS is a one-stop creative tool for editing and sharing all your photos, from those taken on iPhones and iPads to those on your computer. It has everything you need to work on your photos, including powerful features for retouching, making artistic effects, and creating 3D projections. Plus, your photos and projects will be protected while you work on them in the cloud. Adobe Photoshop Lightroom is a powerful, one-stop digital-imaging and photo-management tool that's designed for photographers. It has been designed to make managing your digital-imagery library easy, allowing you to enjoy your photos while editing them. Lightroom lets you easily organize, tag, and share your imagery so it's both accessible and a joy to display.